## *Esame di SCIENZA DELLE COSTRUZIONI Corso di Laurea in Ingegneria Aerospaziale (docente: Prof. Ing. Stefano Bennati)*

## *Risultati definitivi della prova scritta in itinere del 2 aprile 2016 (parte I)*

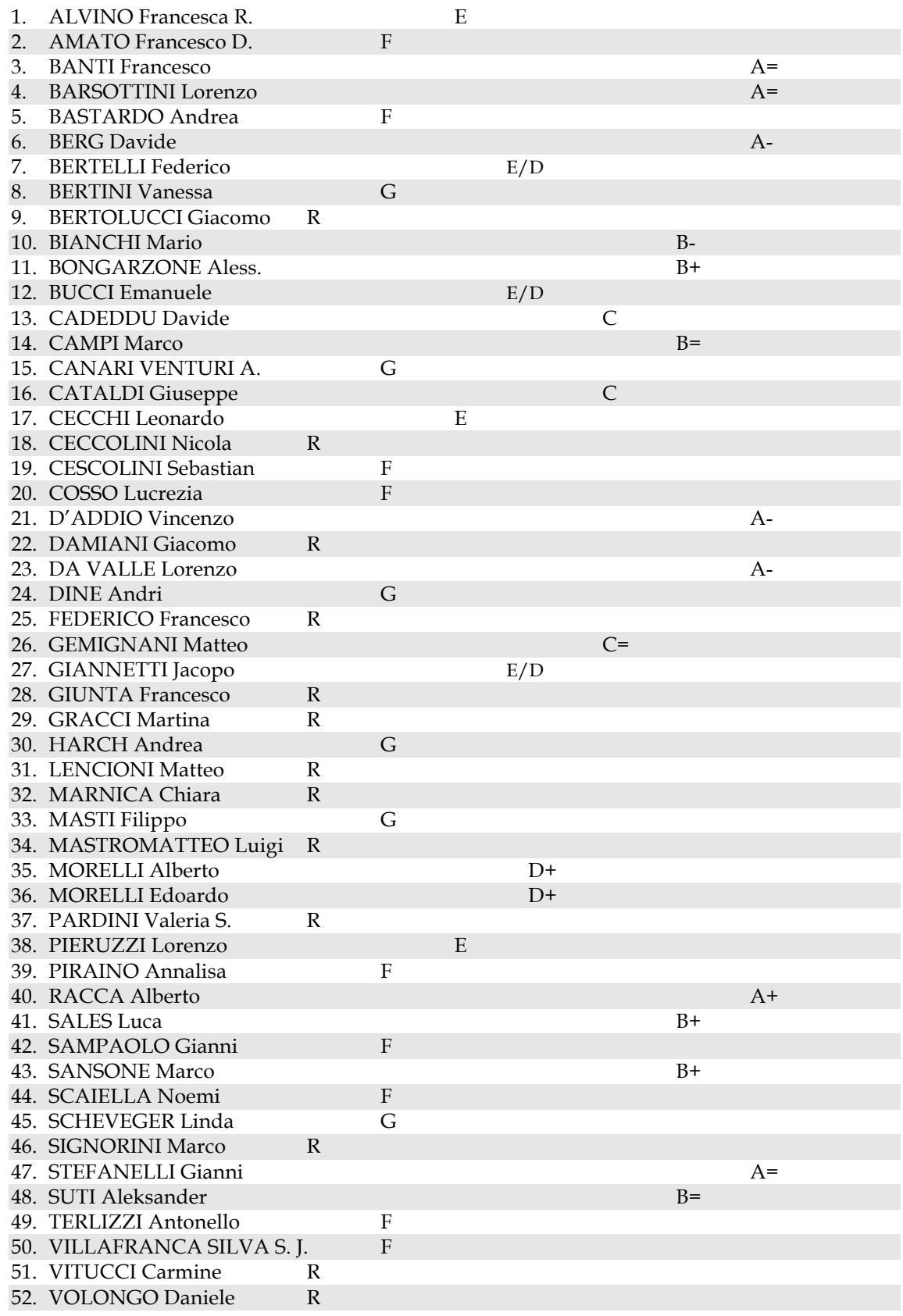

Legenda: A: eccellente ( $\geq 28/30$ );<br>
C: più che sufficiente (21-23/30);<br>
D: appena sufficiente E/D: sufficienza dubbia (16-17/30);<br>
E: insufficiente (12-15/30);<br>
F: gravemente insufficiente (6-11/30);<br>
G: totalmente insufficiente (< 6/30); F: gravemente insufficiente (6-11/30); R: ritirato.

D: appena sufficiente (18-20/30);<br>E: insufficiente (12-15/30);

Pisa, 6 maggio 2016

Il docente del corso: *Prof. Ing. Stefano Bennati*

*N.B. per le modalità di esame (validità della prova, etc.) consultare la pagina web del docente*.